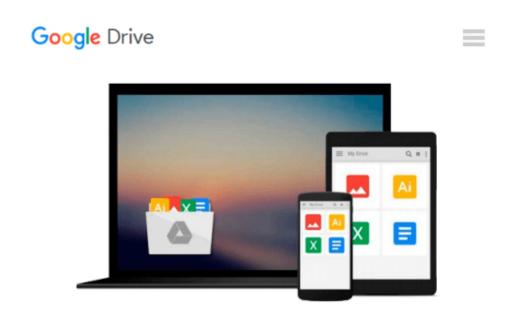

## Microsoft Works Windows Dummies Quick Referende (For Dummies)

Stuart J. Stuple, Dummies PR, Barrie Sosinsky

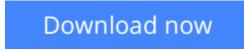

<u>Click here</u> if your download doesn"t start automatically

# Microsoft Works Windows Dummies Quick Referende (For Dummies)

Stuart J. Stuple, Dummies PR, Barrie Sosinsky

Microsoft Works Windows Dummies Quick Referende (For Dummies) Stuart J. Stuple, Dummies PR, Barrie Sosinsky

Find out how to use the integral parts of Microsoft Works--including the word processing, spreadsheet, graphics and communications features--with ease. The book provides easy to follow guidelines for implementing Works, without having to refer back to the software manual.

**<u>Download Microsoft Works Windows Dummies Quick Referende (F ...pdf</u>** 

**<u>Read Online Microsoft Works Windows Dummies Quick Referende ...pdf</u>** 

#### From reader reviews:

#### **Brandy Hagaman:**

The book Microsoft Works Windows Dummies Quick Referende (For Dummies) make you feel enjoy for your spare time. You should use to make your capable far more increase. Book can to get your best friend when you getting pressure or having big problem with your subject. If you can make studying a book Microsoft Works Windows Dummies Quick Referende (For Dummies) for being your habit, you can get a lot more advantages, like add your current capable, increase your knowledge about some or all subjects. You are able to know everything if you like start and read a e-book Microsoft Works Windows Dummies Quick Referende (For Dummies). Kinds of book are several. It means that, science reserve or encyclopedia or other people. So , how do you think about this guide?

#### **Terri Rouse:**

Spent a free time for you to be fun activity to do! A lot of people spent their spare time with their family, or their particular friends. Usually they undertaking activity like watching television, about to beach, or picnic inside the park. They actually doing same every week. Do you feel it? Will you something different to fill your own free time/ holiday? Could be reading a book can be option to fill your no cost time/ holiday. The first thing that you ask may be what kinds of e-book that you should read. If you want to try look for book, may be the e-book untitled Microsoft Works Windows Dummies Quick Referende (For Dummies) can be fine book to read. May be it may be best activity to you.

#### Jennifer Dillon:

Do you have something that you like such as book? The book lovers usually prefer to opt for book like comic, short story and the biggest an example may be novel. Now, why not trying Microsoft Works Windows Dummies Quick Referende (For Dummies) that give your enjoyment preference will be satisfied by means of reading this book. Reading routine all over the world can be said as the method for people to know world better then how they react when it comes to the world. It can't be explained constantly that reading behavior only for the geeky person but for all of you who wants to always be success person. So , for all of you who want to start reading as your good habit, you are able to pick Microsoft Works Windows Dummies Quick Referende (For Dummies) become your own personal starter.

#### **Stacia Cobb:**

A lot of book has printed but it differs from the others. You can get it by world wide web on social media. You can choose the top book for you, science, amusing, novel, or whatever by searching from it. It is called of book Microsoft Works Windows Dummies Quick Referende (For Dummies). You'll be able to your knowledge by it. Without leaving behind the printed book, it can add your knowledge and make you happier to read. It is most essential that, you must aware about reserve. It can bring you from one place to other place. Download and Read Online Microsoft Works Windows Dummies Quick Referende (For Dummies) Stuart J. Stuple, Dummies PR, Barrie Sosinsky #ILJ4ZGETDXU

### Read Microsoft Works Windows Dummies Quick Referende (For Dummies) by Stuart J. Stuple, Dummies PR, Barrie Sosinsky for online ebook

Microsoft Works Windows Dummies Quick Referende (For Dummies) by Stuart J. Stuple, Dummies PR, Barrie Sosinsky Free PDF d0wnl0ad, audio books, books to read, good books to read, cheap books, good books, online books, books online, book reviews epub, read books online, books to read online, online library, greatbooks to read, PDF best books to read, top books to read Microsoft Works Windows Dummies Quick Referende (For Dummies) by Stuart J. Stuple, Dummies PR, Barrie Sosinsky books to read online.

#### Online Microsoft Works Windows Dummies Quick Referende (For Dummies) by Stuart J. Stuple, Dummies PR, Barrie Sosinsky ebook PDF download

Microsoft Works Windows Dummies Quick Referende (For Dummies) by Stuart J. Stuple, Dummies PR, Barrie Sosinsky Doc

Microsoft Works Windows Dummies Quick Referende (For Dummies) by Stuart J. Stuple, Dummies PR, Barrie Sosinsky Mobipocket

Microsoft Works Windows Dummies Quick Referende (For Dummies) by Stuart J. Stuple, Dummies PR, Barrie Sosinsky EPub